# Poids carbone, équipements numériques

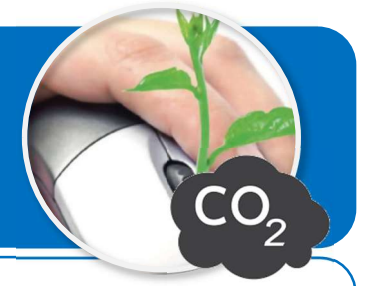

Ce document a pour objectif de t'aider à faire le bilan de l'impact environnemental des équipements numériques de l'équipe dont tu fais partie.

Tu disposes pour cela de la base de données de l'Agence de l'environnement et de la maîtrise de l'énergie (ADEME) en ce qui concerne l'émission des gaz à effets de serre.

### Tableau du bilan carbone des équipements numériques de l'équipe

Equipe N°

Tu dois modifier le tableau ci-contre pour l'adapter aux équipements numériques que possèdent les membres de ton équipe.

#### Où trouver ce tableau ?

 À télécharger sur ton ENT\...\Techno\5ème\S08- 02\Ressources.

#### Quels équipements y inscrire ?

 Utilise la liste des équipements numériques que possède chaque membre de ton équipe.

#### Comment connaître les émissions en carbone de mes équipements numériques ?

Consulter la rubrique «1- Emissions des GES (\*) - Ordinateurs et équipements périphériques » ci-dessous.

#### Comment ajouter les formules de calcul manquantes ?

Aide-toi de la rubrique « Consignes pour les formules de calcul » et des aides vidéo de l'ENT.

### 1-Emissions des GES (\*) - Ordinateurs et équipements périphériques

(\*) GES : gaz à effet de serre

La contribution au réchauffement climatique des ordinateurs et équipements périphériques se mesure en équivalent kilogrammes de gaz  $CO<sub>2</sub>$ émis dans l'atmosphère noté kg  $CO<sub>2</sub>$ -eq.

La mention « cradle-to-grave » (du berceau à la tombe) signifie que l'évaluation de l'émission de GES de ces équipements est faite sur le cycle de vie (ACV).

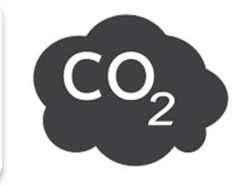

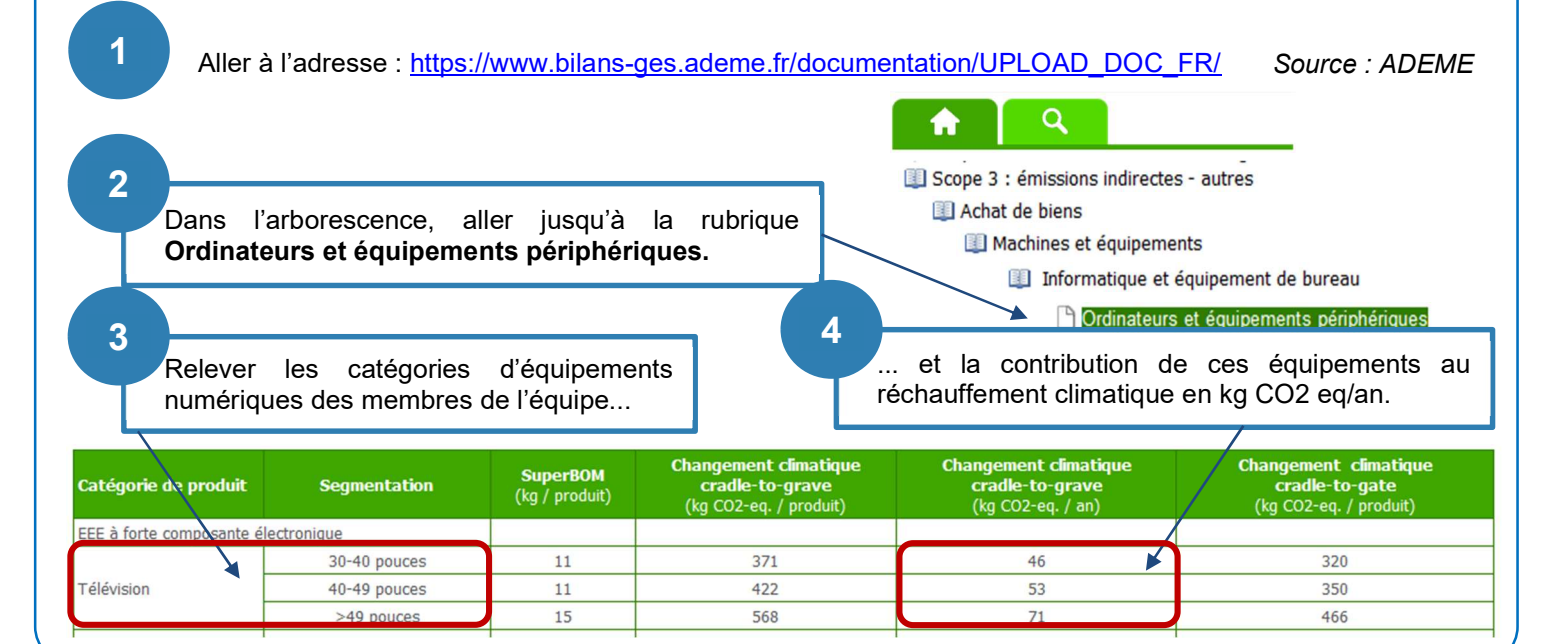

Classe / Groupe

Bilan carbone des équipements numériques de l'équipe en kg CO2-eq/an

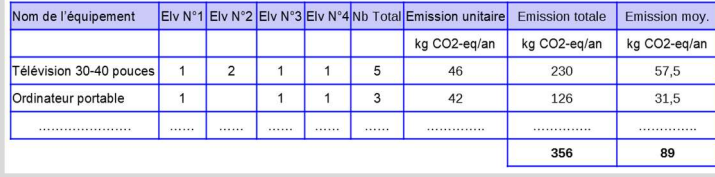

## 2-Consignes pour les formules de calcul

Utiliser les indications situées dans les bulles pour créer les formules de calcul permettant d'obtenir les résultats attendus.

Cette formule calcule le nombre total de télévisions possédé par l'équipe.

Ex : l'équipe possède 1+2+1+1=5 télévisions 30-40''

1 Cette formule calcule le nombre total de  $\begin{bmatrix} 2 \end{bmatrix}$  Cette formule calcule le nombre de kg de CO2 émis en un an par les télévisions de l'équipe.

> Ex : les télévisions 30-40 pouces de l'équipe émettent 46x5=230 kg CO2-eq/an

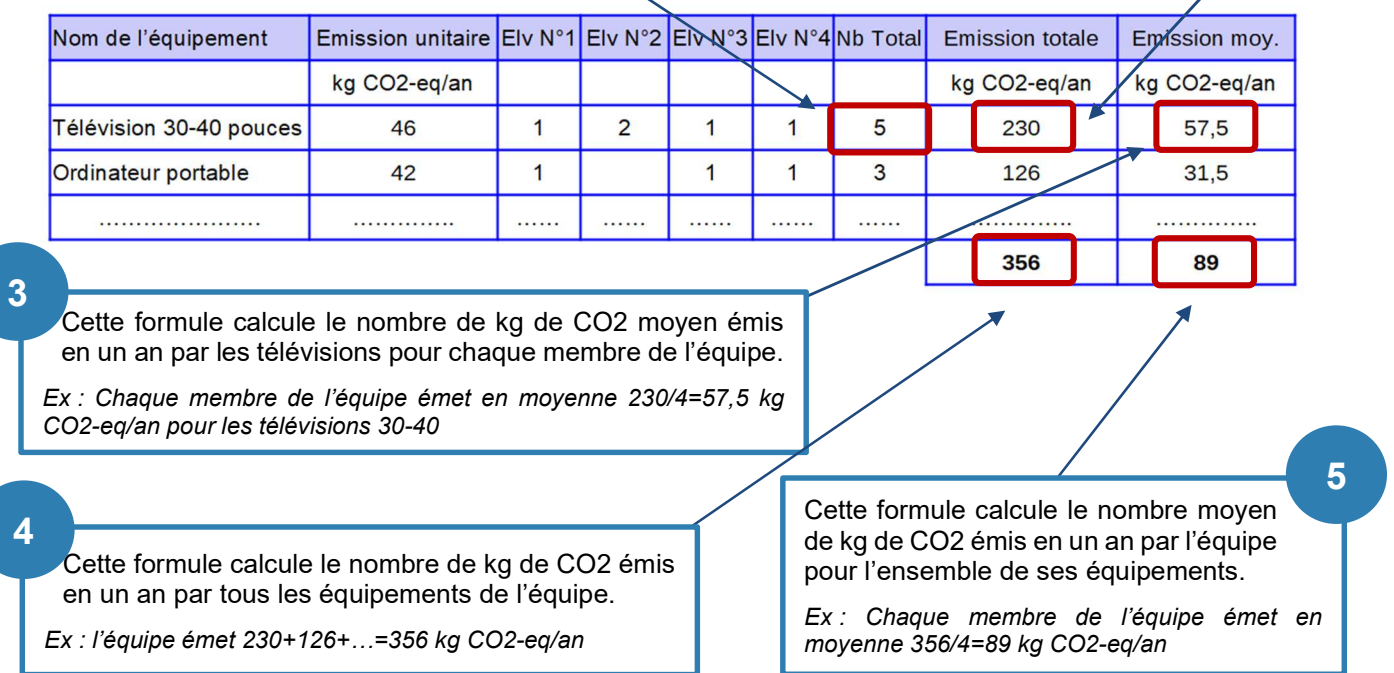

### 3-Graphique d'émission GES par phase du cycle de vie

Le tableau ci-dessous présente pour chaque phase du cycle de vie d'un ordinateur portable, les émissions de GES en kg CO2-eq.

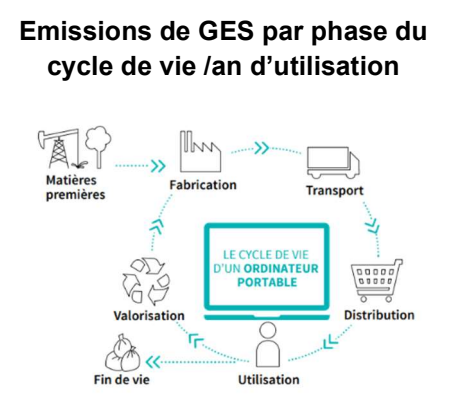

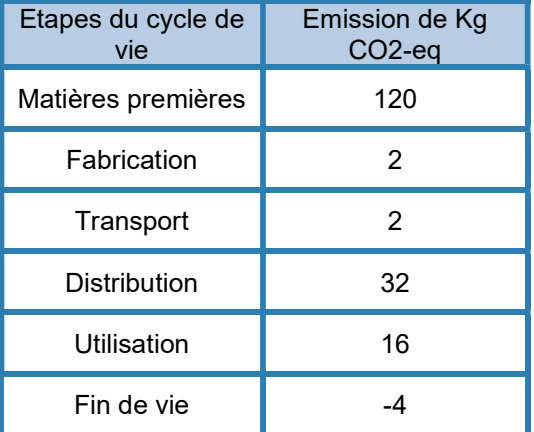

Source : ADEME

#### Consignes pour créer le graphique

- Les données utilisées sont celles de l'ordinateur portable du tableau ci-dessus ;
- Un tableau est à créer avec les GES émis par phase du cycle de vie ;
- Le diagramme choisi sera de type colonne 3D, il comportera des étiquettes de données.

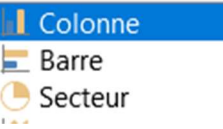